## **Część 1**

## **Oprogramowanie biurowe w ilości 112 szt, Microsoft Office 2021 Standard lub równoważny**

## **spełniający warunki:**

- 1. Licencja bezterminowa.
- 2. Oprogramowanie biurowe musi być objęte przez jego producenta podstawową pomocą techniczną min. do 2024 r .
- 3. Nie dopuszcza się zaoferowania pakietów biurowych, programów i planów licencyjnych opartych o rozwiązania chmury oraz rozwiązań wymagających stałych opłat w okresie używania zakupionego produktu.
- 4. Dostępność pakietu w wersjach 32-bit oraz 64-bit umożliwiającej wykorzystanie ponad 2 GB przestrzeni adresowej i musi być kompatybilne z systemem operacyjnym dołączonym do ww sprzętu.
- 5. Oprogramowanie równoważne musi być kompatybilne i w sposób niezakłócony współdziałać ze sprzętem i oprogramowaniem zamawianym.
- 6. Pełna polska wersja językowa interfejsu użytkownika z możliwością przełączania wersji językowej interfejsu na inne języki, w tym język angielski.
- 7. Prawo do aktualizacji rozumiane, jako prawo do pobierania i instalowania za darmo publikowanych łat, patchy, services pack'ów, aktualizowania zabezpieczeń oraz innych darmowych aktualizacji wystawianych na ogólnodostępnej stronie internetowej producenta oprogramowania.
- 8. Możliwość aktywacji zainstalowanego pakietu oraz wspomaganie badania zgodności z dokumentami wytworzonymi w pakietach biurowych.
- 9. Oprogramowanie musi umożliwiać tworzenie i edycję dokumentów elektronicznych w ustalonym standardzie, ma zdefiniowany układ informacji w postaci XML, umożliwia kreowanie plików w formacie XML oraz wspiera w swojej specyfikacji podpis elektroniczny w formacie XAdES. Zaoferowane oprogramowanie musi umożliwiać dostosowanie dokumentów i szablonów do potrzeb instytucji.
- 10. W skład oprogramowania muszą wchodzić narzędzia programistyczne umożliwiające automatyzację pracy i wymianę danych pomiędzy dokumentami i aplikacjami (język makropoleceń, język skryptowy), do aplikacji musi być dostępna dokumentacja w języku polskim.

Pakiet zintegrowanych aplikacji biurowych musi zawierać:

a) edytor tekstów – umożliwiający: edycję i formatowanie tekstu w języku polskim wraz z obsługą języka polskiego w zakresie sprawdzania pisowni i poprawności gramatycznej oraz funkcjonalnością słownika wyrazów bliskoznacznych i autokorekty; edycję i formatowanie tekstu; wstawianie oraz formatowanie tabel, obiektów graficznych, wstawianie wykresów i tabel z arkusza kalkulacyjnego (wliczając tabele przestawne); automatyczne numerowanie rozdziałów, punktów, akapitów, tabel i rysunków, automatyczne tworzenie spisów treści, formatowanie nagłówków i stopek stron. Ponadto powinien umożliwiać: śledzenie i porównywanie zmian wprowadzonych przez użytkowników w dokumencie, zapamiętywanie i wskazywanie miejsca, w którym zakończona była edycja dokumentu przed jego uprzednim zamknięciem; nagrywanie, tworzenie i edycję makr automatyzujących wykonywanie czynności; określenie układu strony (pionowa/pozioma), wydruk dokumentów, wykonywanie korespondencji seryjnej bazując na danych adresowych pochodzących z arkusza kalkulacyjnego i z narzędzia do zarządzania informacją prywatną. Powinien zapewniać: zgodności ze wcześniejszymi formatami plików (z uwzględnieniem poprawnej realizacji użytych w nich funkcji specjalnych i makropoleceń), zapis plików w formacie PDF, zabezpieczenie dokumentów hasłem przed odczytem oraz przed wprowadzaniem modyfikacji. Dać możliwość: jednoczesnej pracy wielu użytkowników na jednym dokumencie z uwidacznianiem ich uprawnień i wyświetlaniem dokonywanych przez nie zmian na bieżąco; możliwość wyboru jednej z zapisanych wersji dokumentu, nad którym pracuje wiele osób,

b) arkusz kalkulacyjny - umożliwiający: tworzenie raportów tabelarycznych, wykresów liniowych, słupkowych, kołowych; tworzenie arkuszy kalkulacyjnych zawierających teksty, dane liczbowe oraz formuły przeprowadzające operacje matematyczne, logiczne, tekstowe, statystyczne oraz operacje na danych finansowych i na miarach czasu. Tworzenie raportów z zewnętrznych źródeł danych (inne arkusze kalkulacyjne, bazy danych zgodne z ODBC, pliki tekstowe, pliki XML, webservice); obsługę kostek OLAP oraz tworzenie i edycję kwerend bazodanowych i webowych. Narzędzia wspomagające analizę statystyczną i finansową, analizę wariantową i rozwiązywanie problemów optymalizacyjnych. Dodatkowo: tworzenie raportów tabeli przestawnych umożliwiających dynamiczną zmianę wymiarów oraz wykresów bazujących na danych z tabeli przestawnych, wyszukiwanie i zamianę danych, tworzenie wykresów prognoz i trendów na podstawie danych historycznych z użyciem algorytmu ETS. Umożliwiać: nazywanie komórek arkusza i odwoływanie się w formułach po takiej nazwie, nagrywanie, tworzenie i edycję makr automatyzujących wykonywanie czynności; formatowanie czasu, daty i wartości finansowych z polskim formatem; zapis wielu arkuszy kalkulacyjnych w jednym pliku, inteligentne uzupełnianie komórek w kolumnie według rozpoznanych wzorców, wraz z ich możliwością poprawiania poprzez modyfikację proponowanych formuł; przedstawienia różnych wykresów przed ich finalnym wyborem (tylko po najechaniu znacznikiem myszy na dany rodzaj wykresu); zachowanie pełnej zgodności ze wcześniejszymi formatami plików, z uwzględnieniem poprawnej realizacji użytych w nich funkcji specjalnych i makropoleceń. Zabezpieczenie dokumentów hasłem przed odczytem oraz przed wprowadzaniem modyfikacji.

c) narzędzie do przygotowywania i prowadzenia prezentacji umożliwiające: przygotowywanie prezentacji multimedialnych (np.: przy użyciu projektora multimedialnego, drukowaniu w formacie umożliwiającym robienie notatek); zapisanie jako prezentacja tylko do odczytu, nagrywanie narracji i dołączanie jej do prezentacji, opatrywanie slajdów notatkami dla prezentera, umieszczanie i formatowanie tekstów, obiektów graficznych, tabel, nagrań dźwiękowych i wideo; umieszczanie tabel i wykresów pochodzących z arkusza kalkulacyjnego; odświeżenie wykresu znajdującego się w prezentacji po zmianie danych w źródłowym arkuszu kalkulacyjnym. Możliwość tworzenia animacji obiektów i całych slajdów. Zachowanie pełnej zgodności z wcześniejszymi formatami plików.

d) narzędzie do zarządzania informacją (pocztą elektroniczną, kalendarzem, kontaktami) umożliwiające pobieranie i wysyłanie poczty elektronicznej z serwera pocztowego; przechowywanie wiadomości na serwerze lub w lokalnym pliku tworzonym z zastosowaniem efektywnej kompresji danych; filtrowanie niechcianej poczty elektronicznej (SPAM); tworzenie katalogów, pozwalających katalogować pocztę elektroniczną; automatyczne grupowanie poczty o tym samym tytule; tworzenie reguł przenoszących automatycznie nową pocztę elektroniczną do określonych katalogów bazując na słowach zawartych w tytule, adresie nadawcy i odbiorcy; oflagowanie poczty elektronicznej z określeniem terminu przypomnienia.

## **Część 2 Komputer przenośny, 2 sztuki**

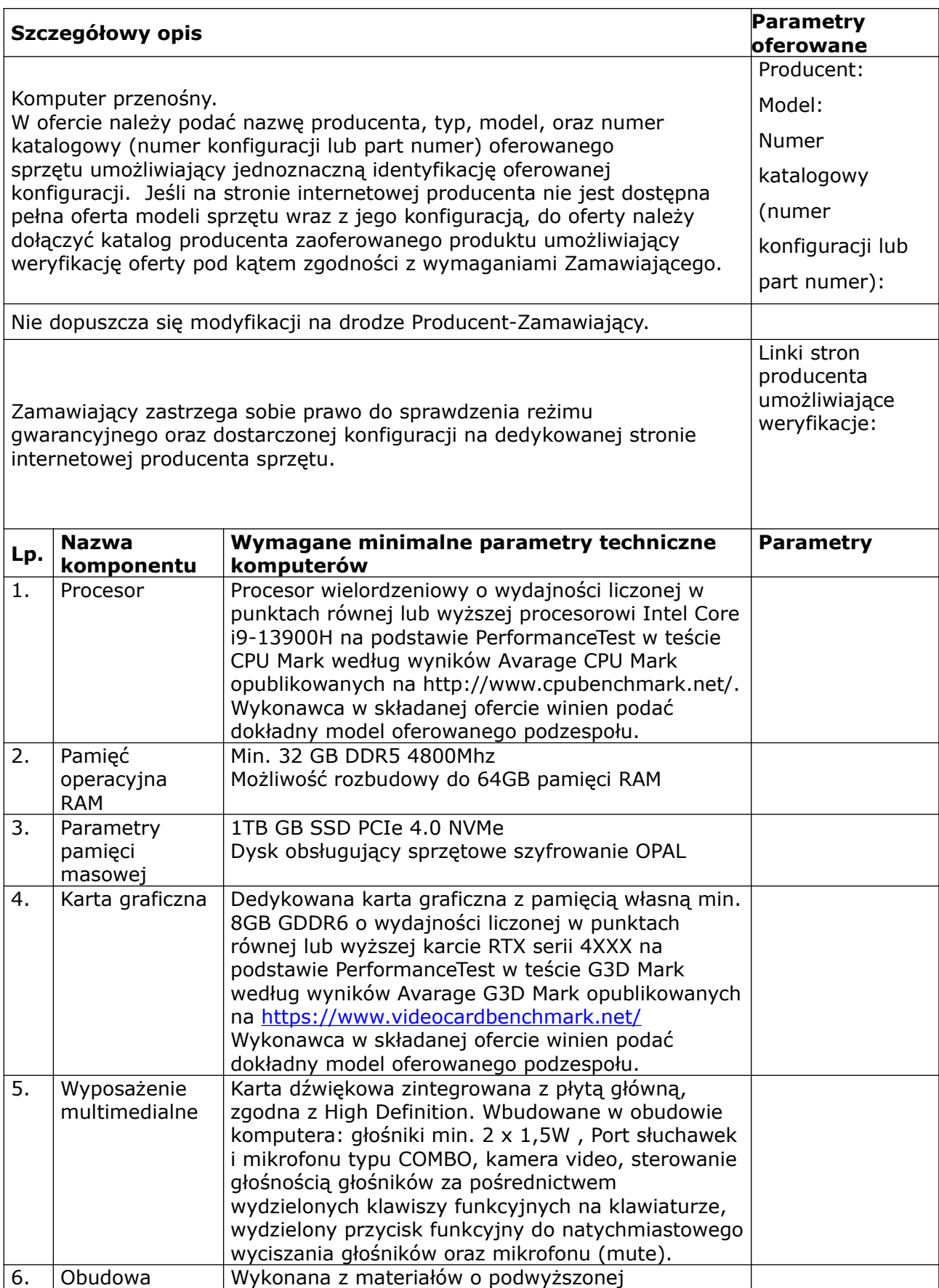

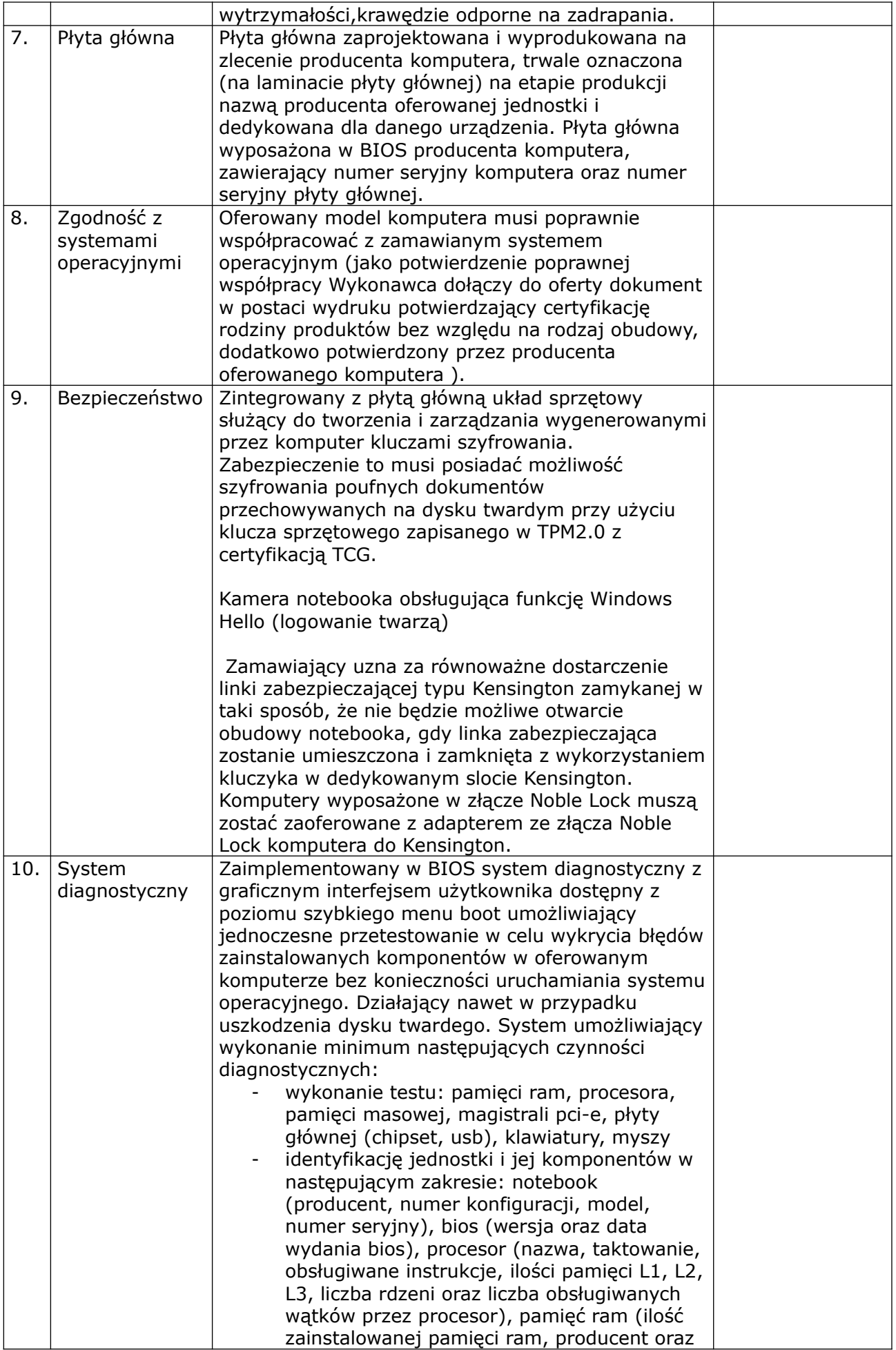

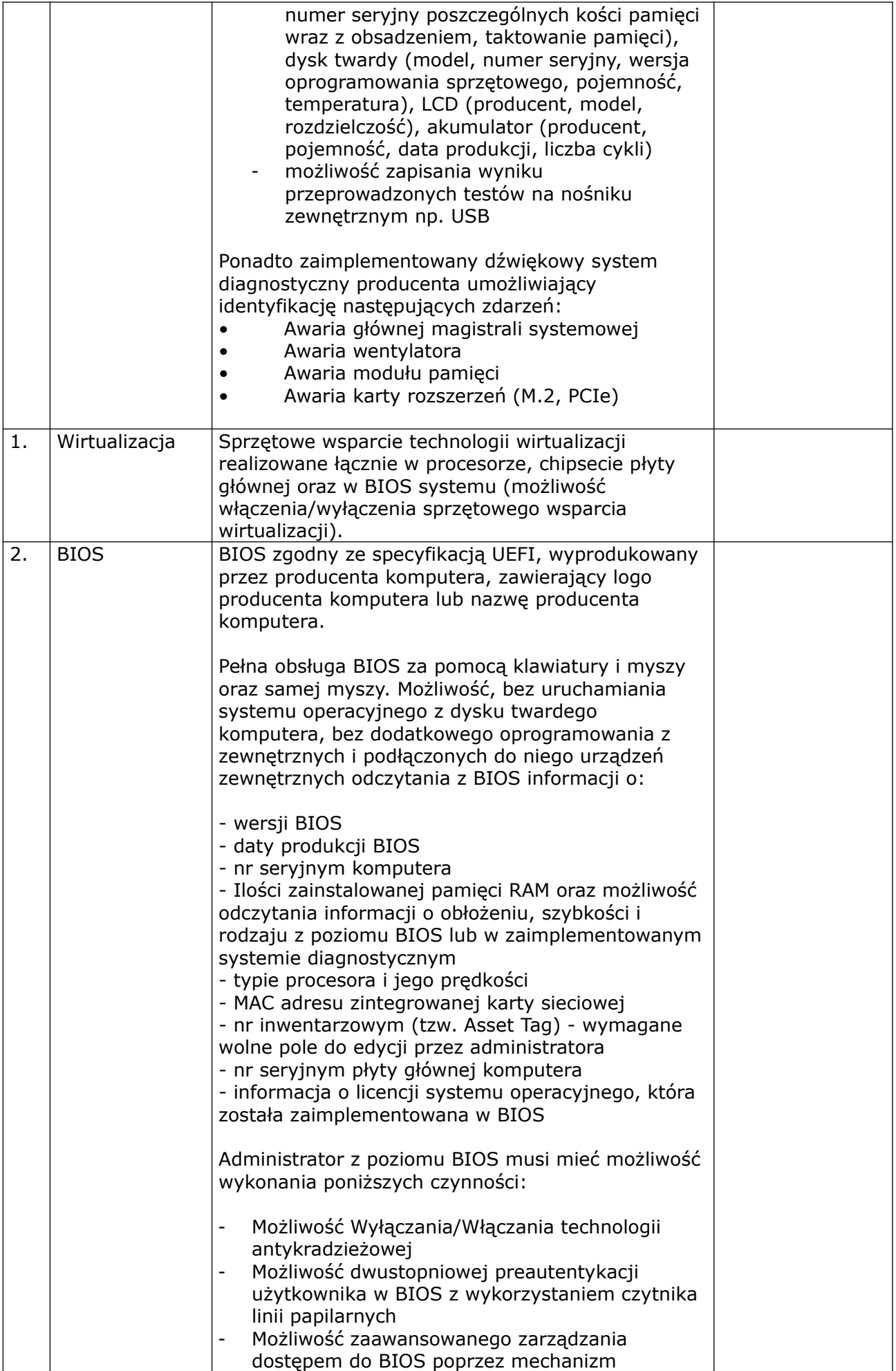

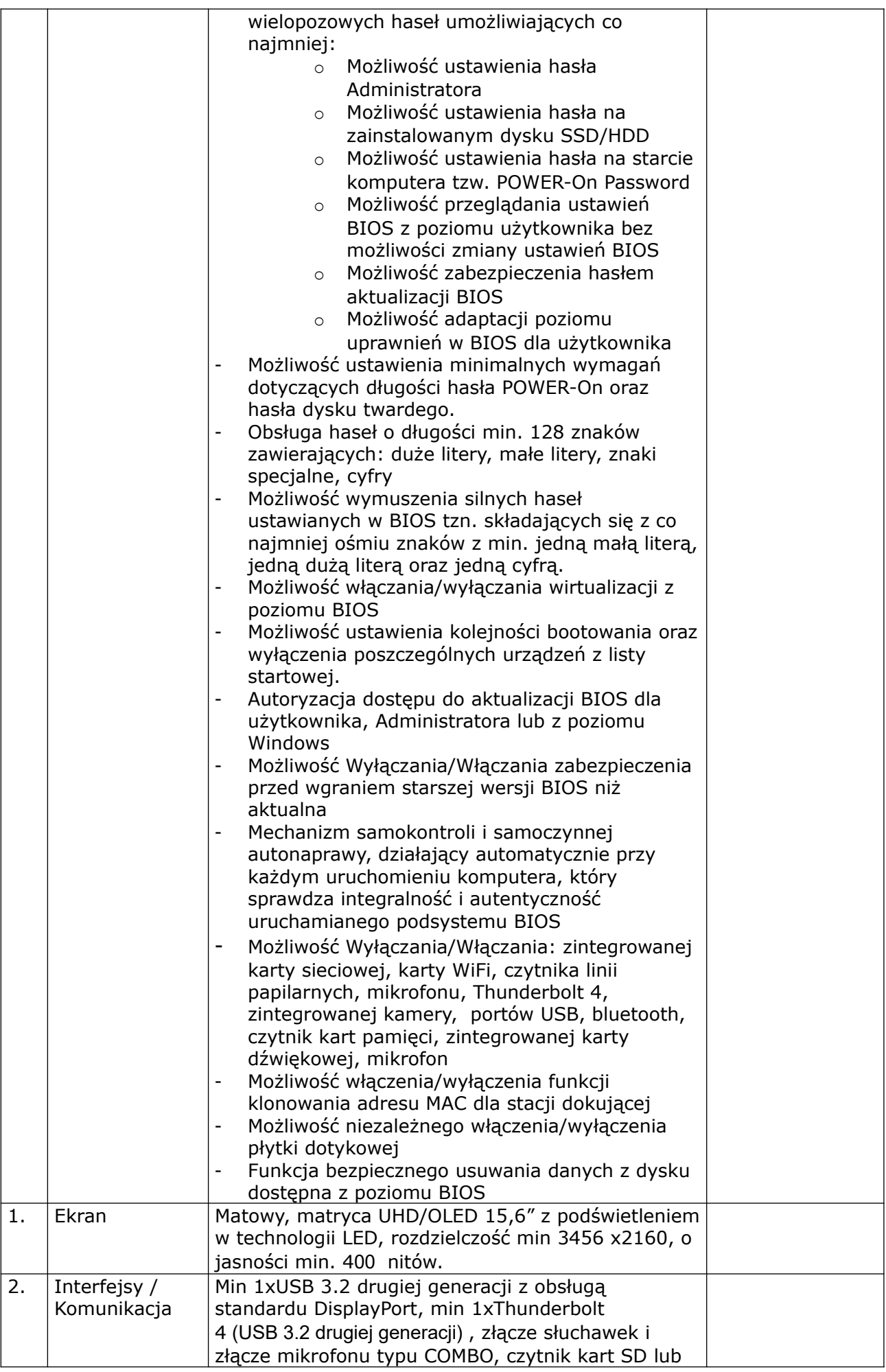

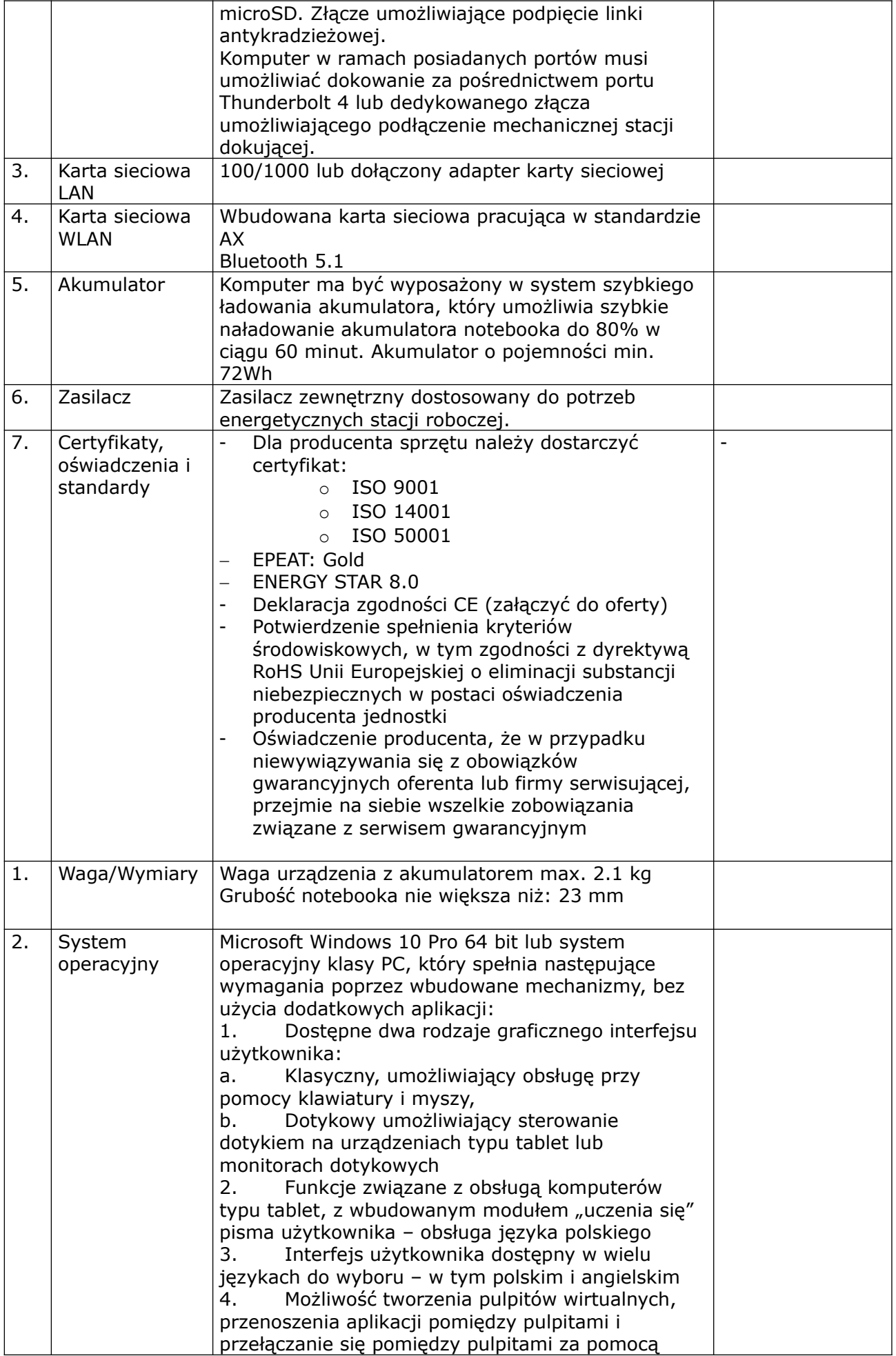

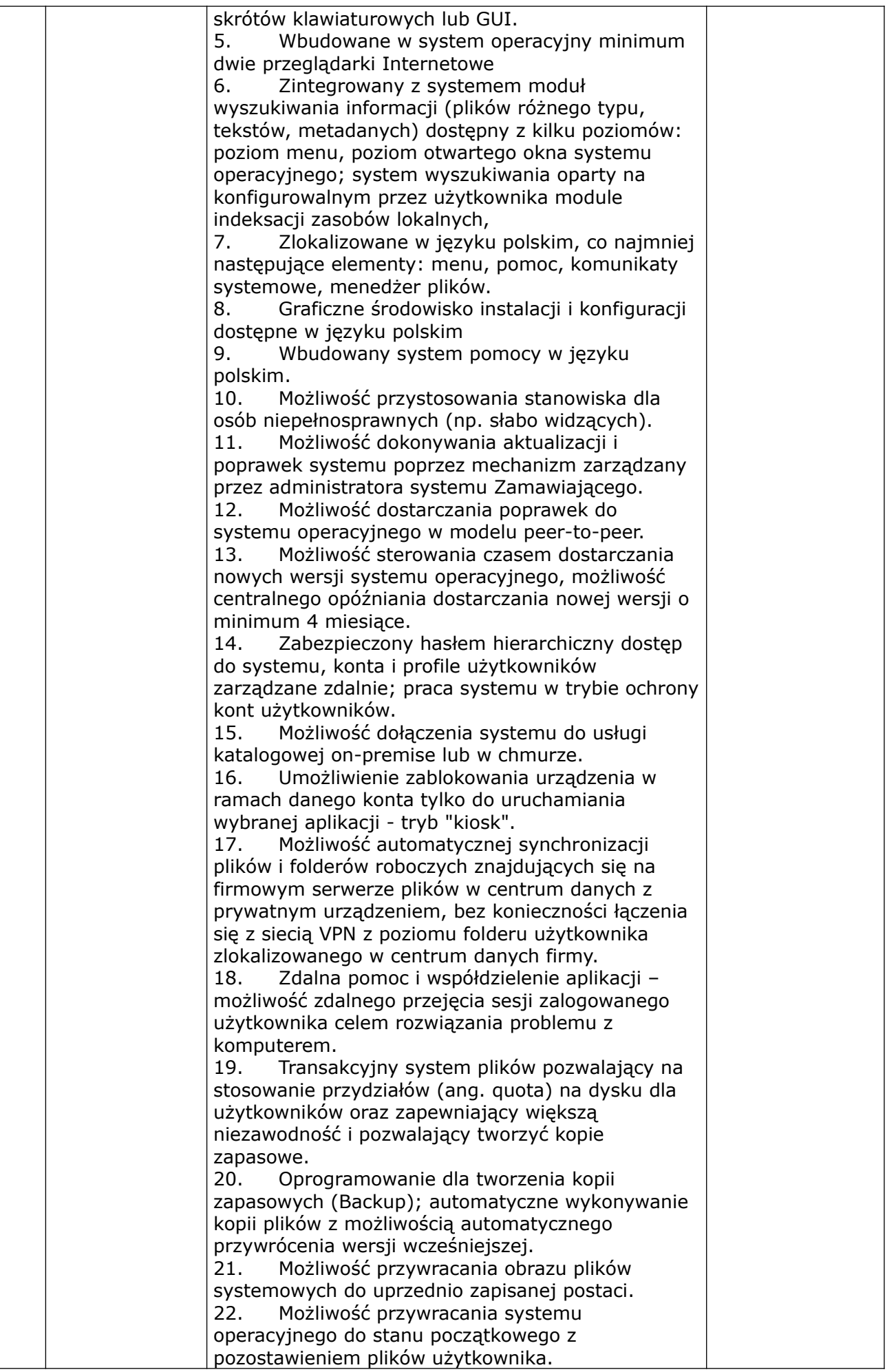

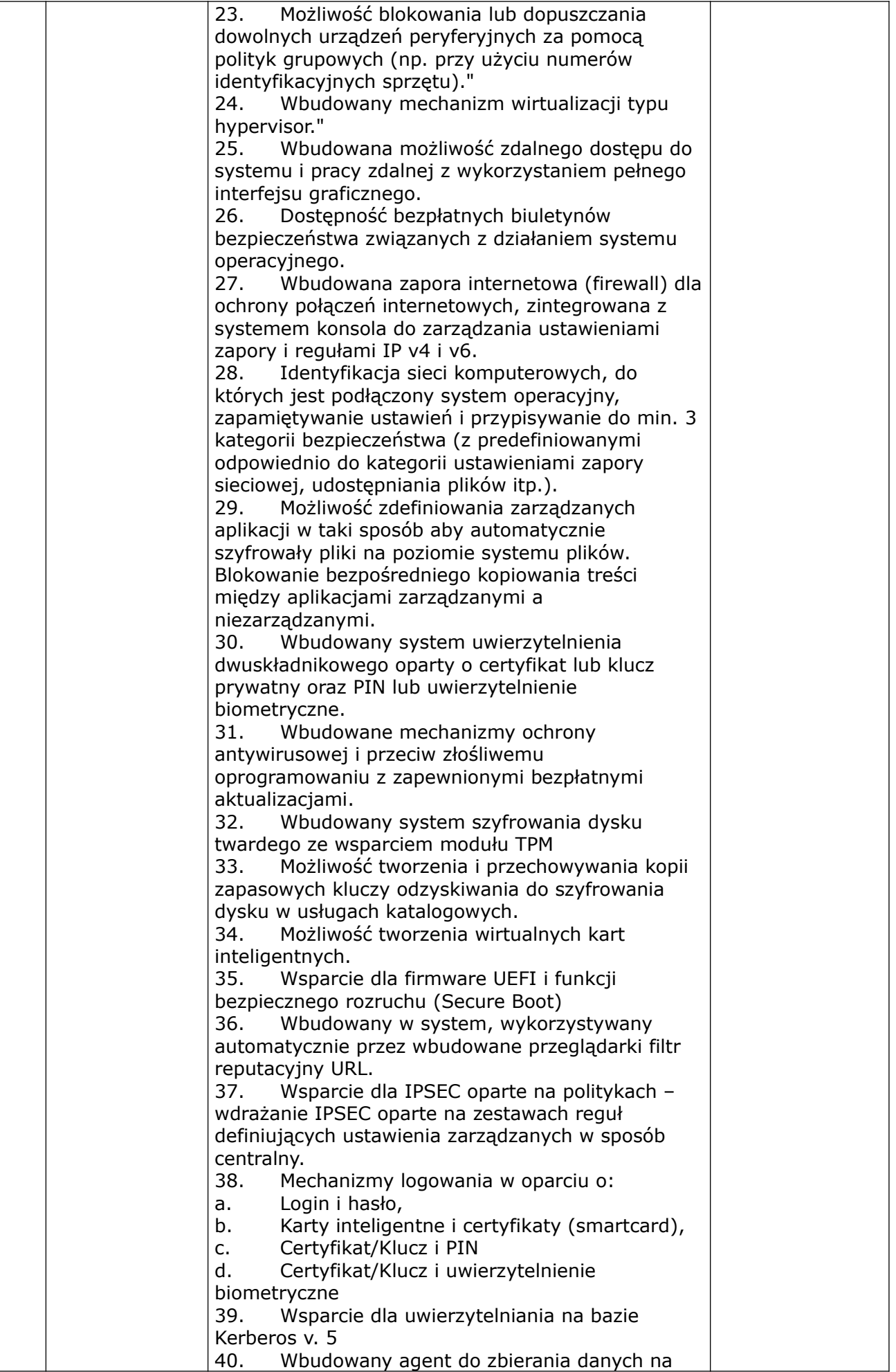

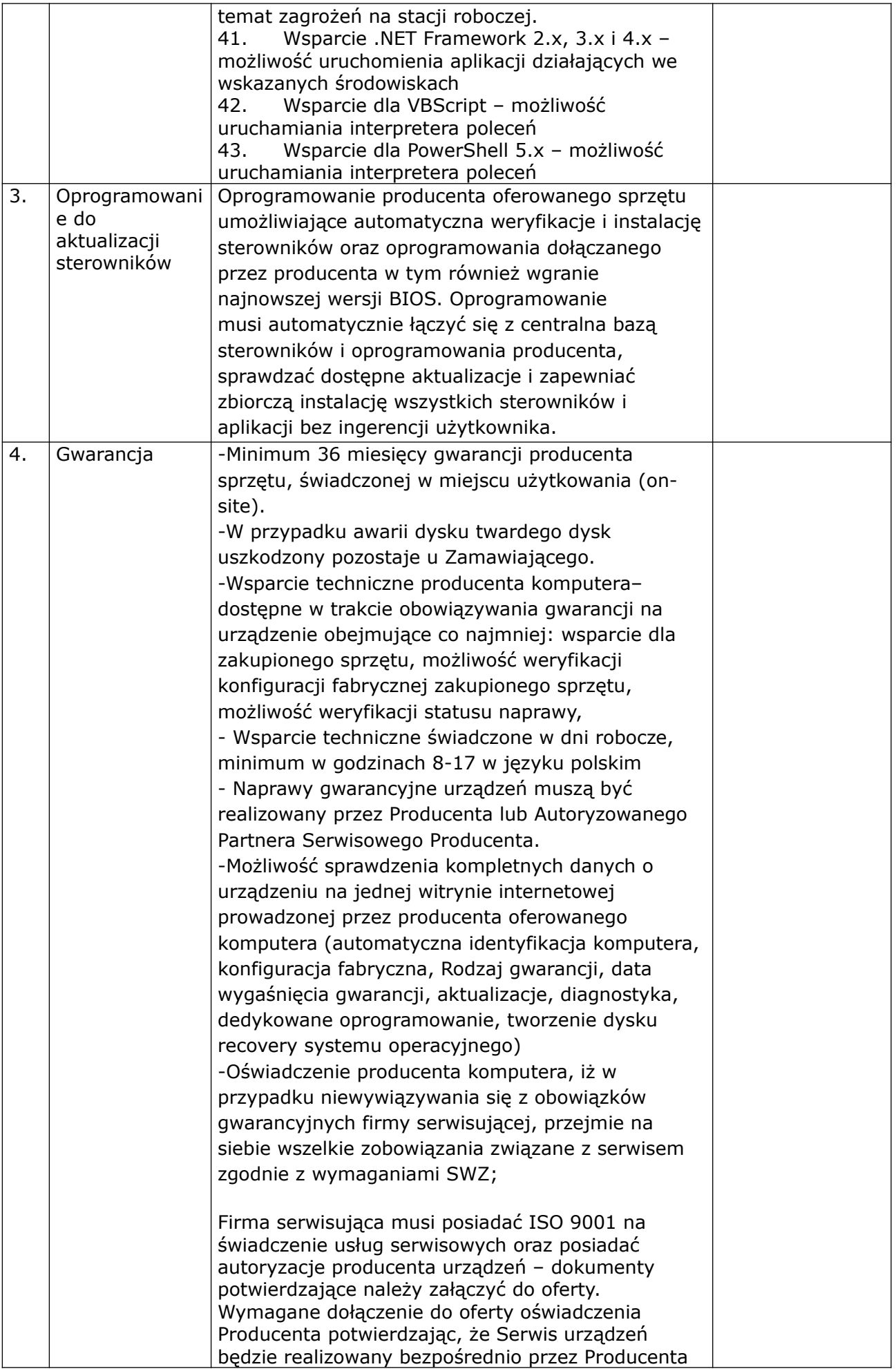

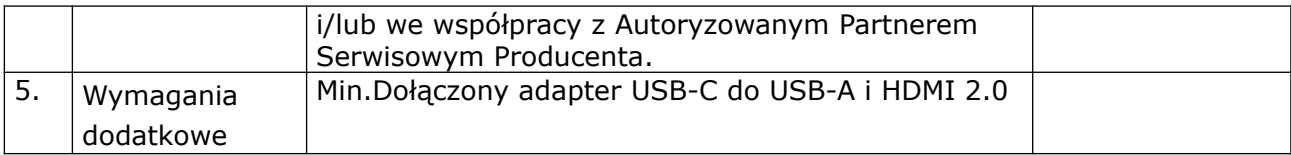